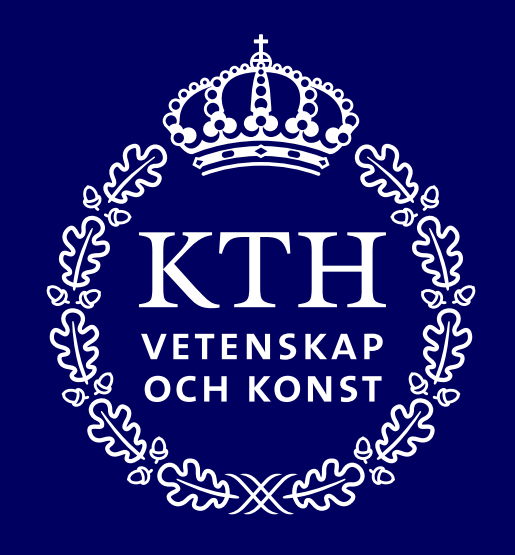

# **Användning av .mogrt**

KTH:s .mogrt-användning · Version 1.1 · 2024

# **Innehåll**

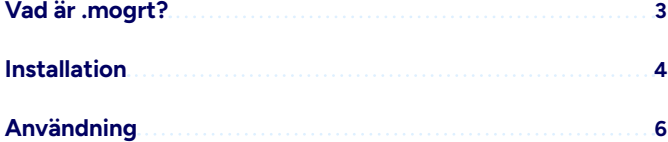

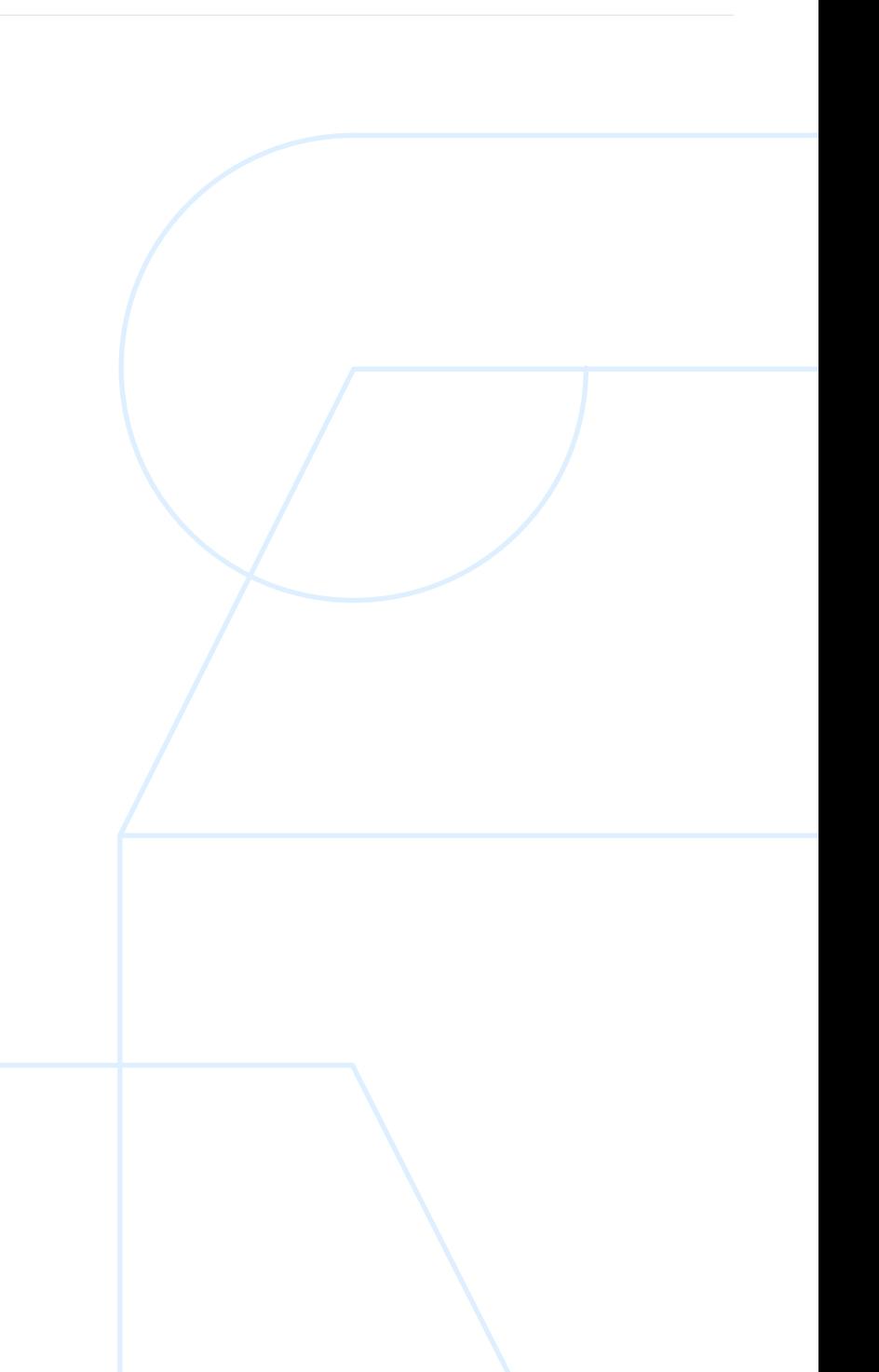

**Vad är .mogrt?** Motion Graphics Templates (.mogrt) är färdiga grafiska element där du enkelt kan byta färg och text på grafiken i ditt videoprojekt i Adobe Premiere Pro utan att behöva skapa elementen från grunden varje gång. De ser också till att grafiken sitter på sin rätta plats.

### **Det finns 4 olika .mogrt-filer för KTH:**

- 1. Startplatta 1 rad (.mogrt-filen heter KTH\_Title (1)\_v1)
- 2. Startplatta 2 rader (.mogrt-filen heter KTH\_Title (2)\_v1)
- 3. Namnskyltar höger/vänster (.mogrt-filen heter KTH\_Name\_v1)
- 4. Slutplatta (.mogrt-filen heter KTH\_End\_v1)

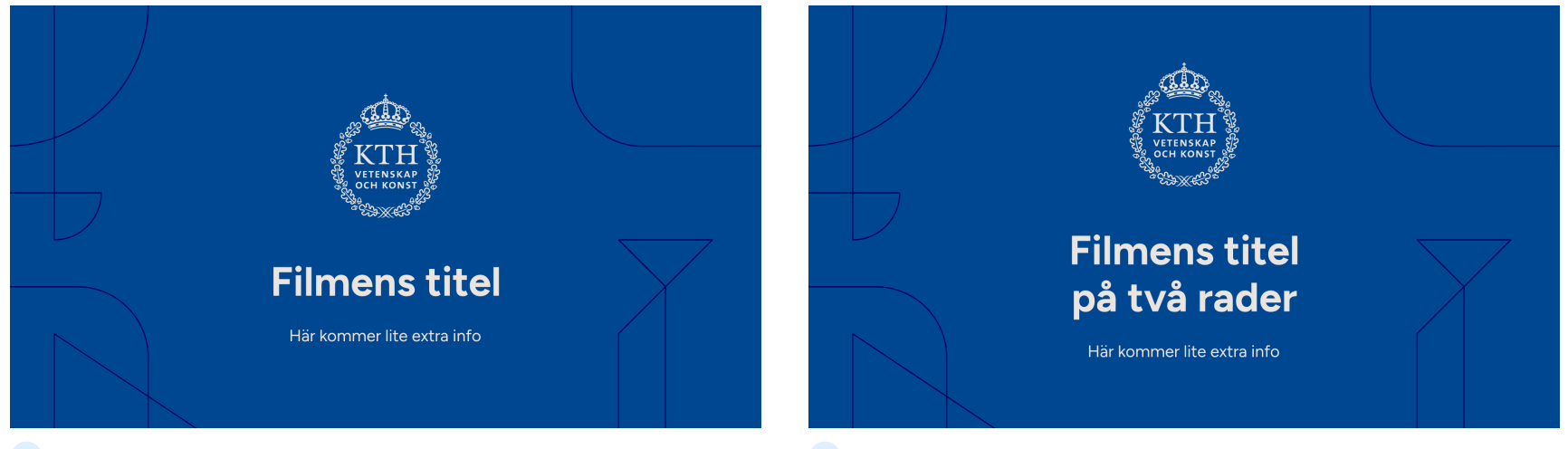

**1 Startplatta 1 rad**

**2 Startplatta 2 rader**

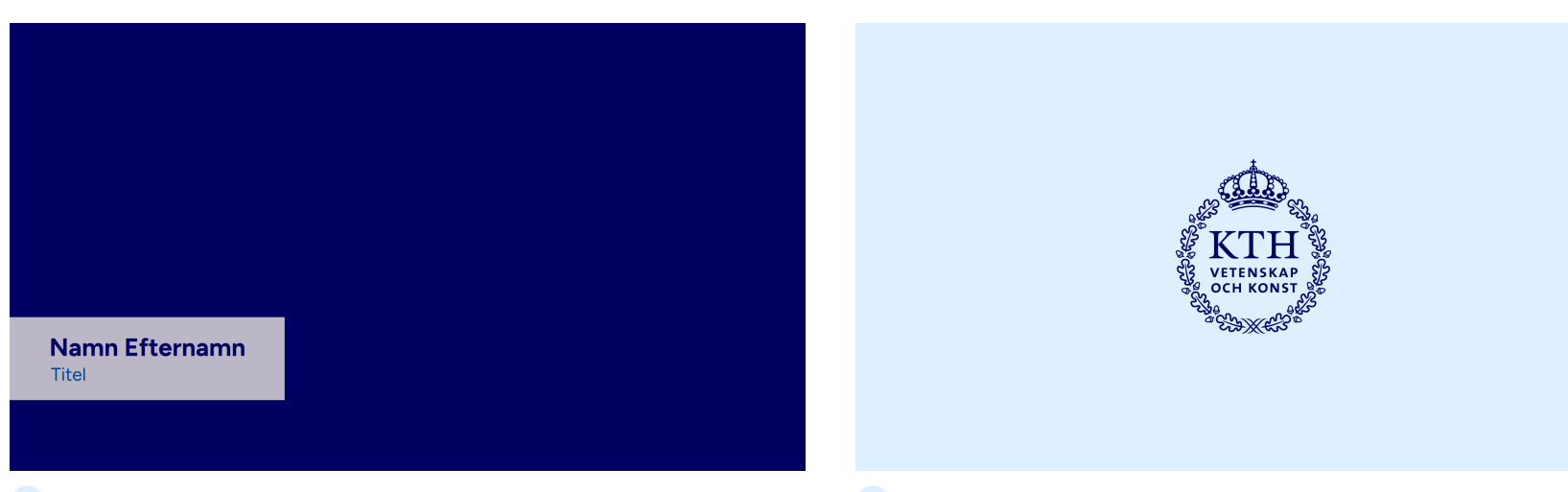

# **Installation**

 $\bigodot$ .mogrt-filerna hittar du här: [LÄNK]

### **Hur installerar man .mogrt i Adobe Premiere Pro?**

Innan du kan installera .mogrt i Adobe Premiere behvöer du ladda ned och zippa upp filen på din dator.

- 1. Starta Adobe Premiere Pro.
- 2. I Essential Graphics-fönstret: klicka på ikonen längst ned i högra hörnet och klicka på Install Motion Graphics Template.
- 3. Leta rätt på de .mogrt-filerna du vill installera och välj Open.
- 4. Nu ser du dina .mogrt-filer i Essential Graphics-fönstret under "Browse"-tabben.

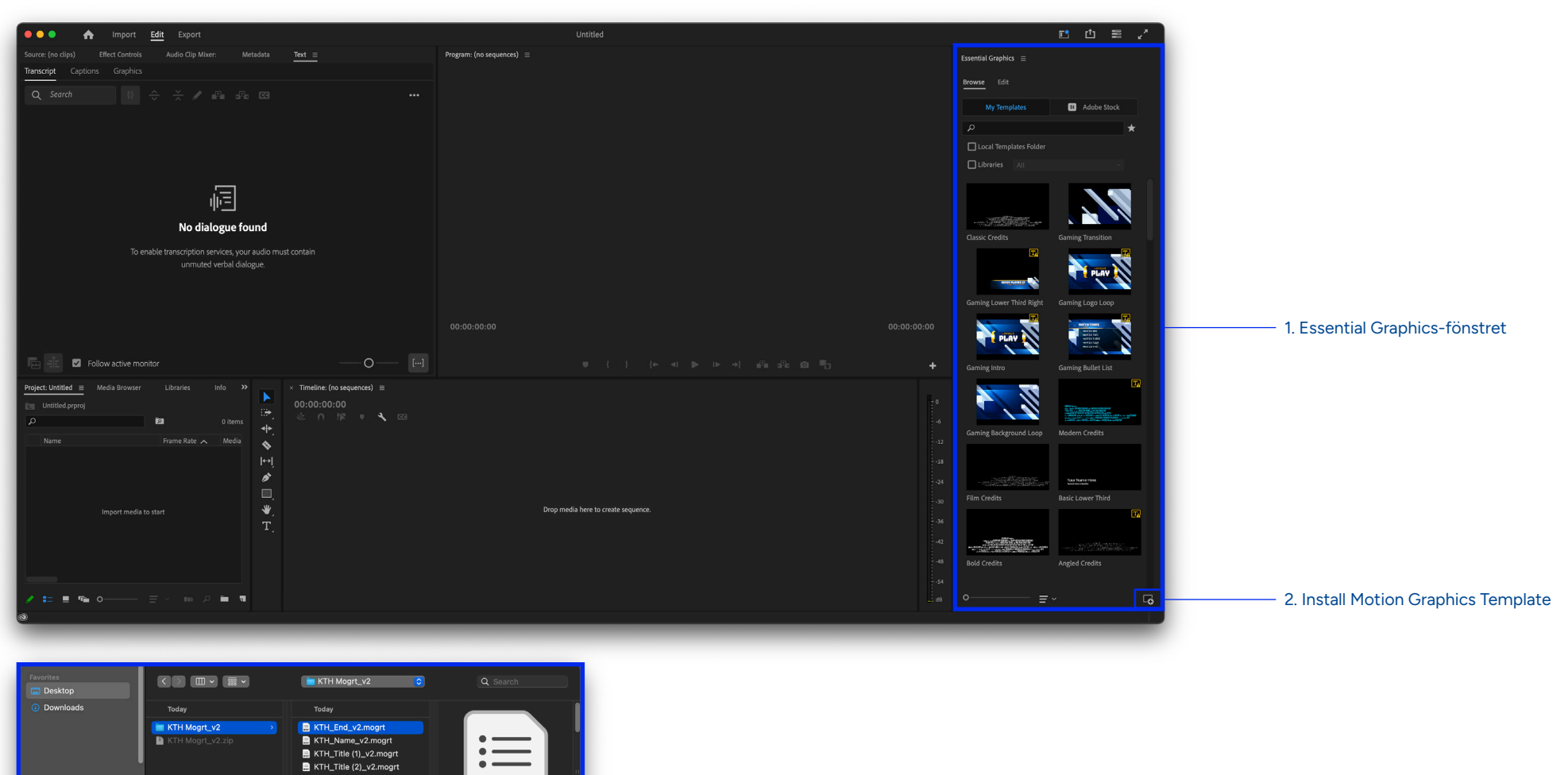

**MOGRT** 

Cancel Open

Enable: Motion Graphics template (\*.mogrt)

Hide Options

**3. Leta rätt på dina upp-zippade filer och välj Open**

## **Installation**

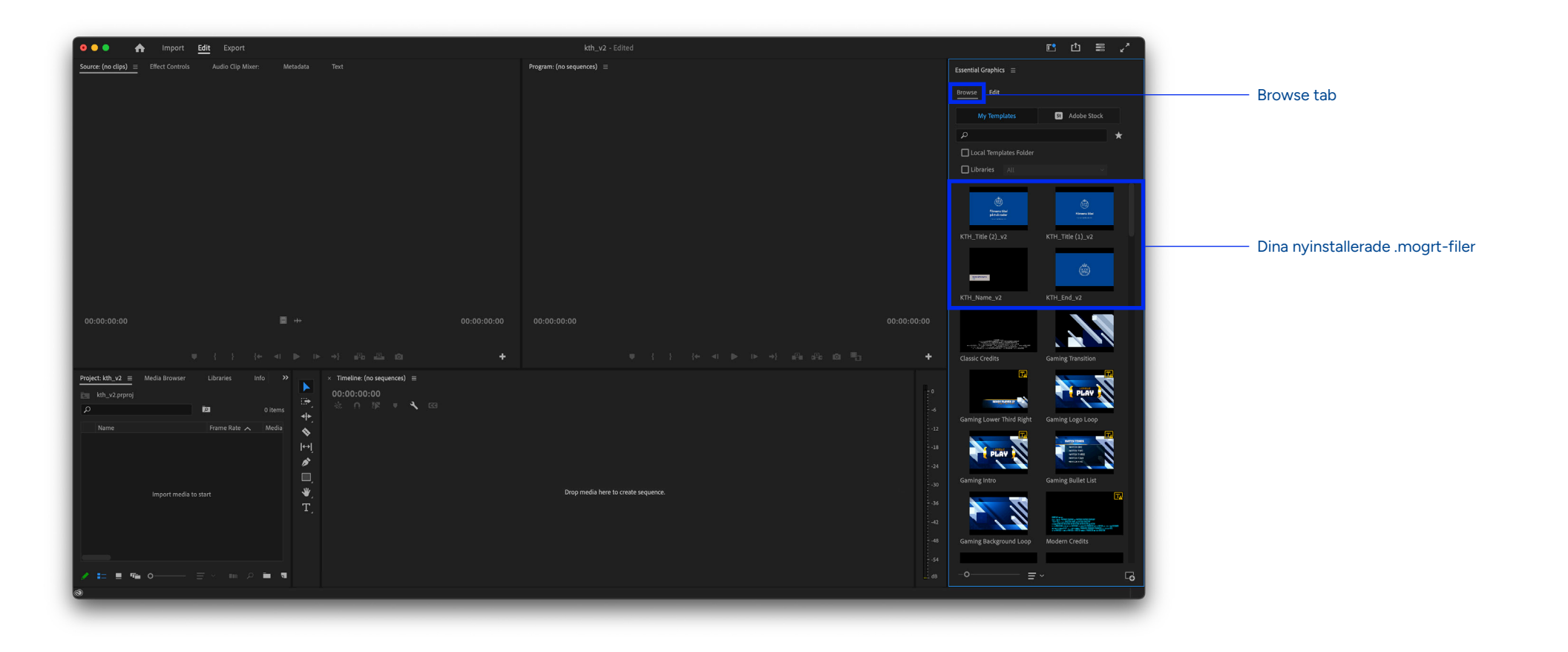

# **Användning**

### **Hur använder du .mogrt i ditt projekt?**

Dra och släpp .mogrt-filen du villl använda från Essential Graphicsfönstret till tidslinjen i ditt projekt.

 Du kan också dubbelklicka på .mogrt-filen i Essential Graphicsfönstret för att lägga till den i tidslinjen.

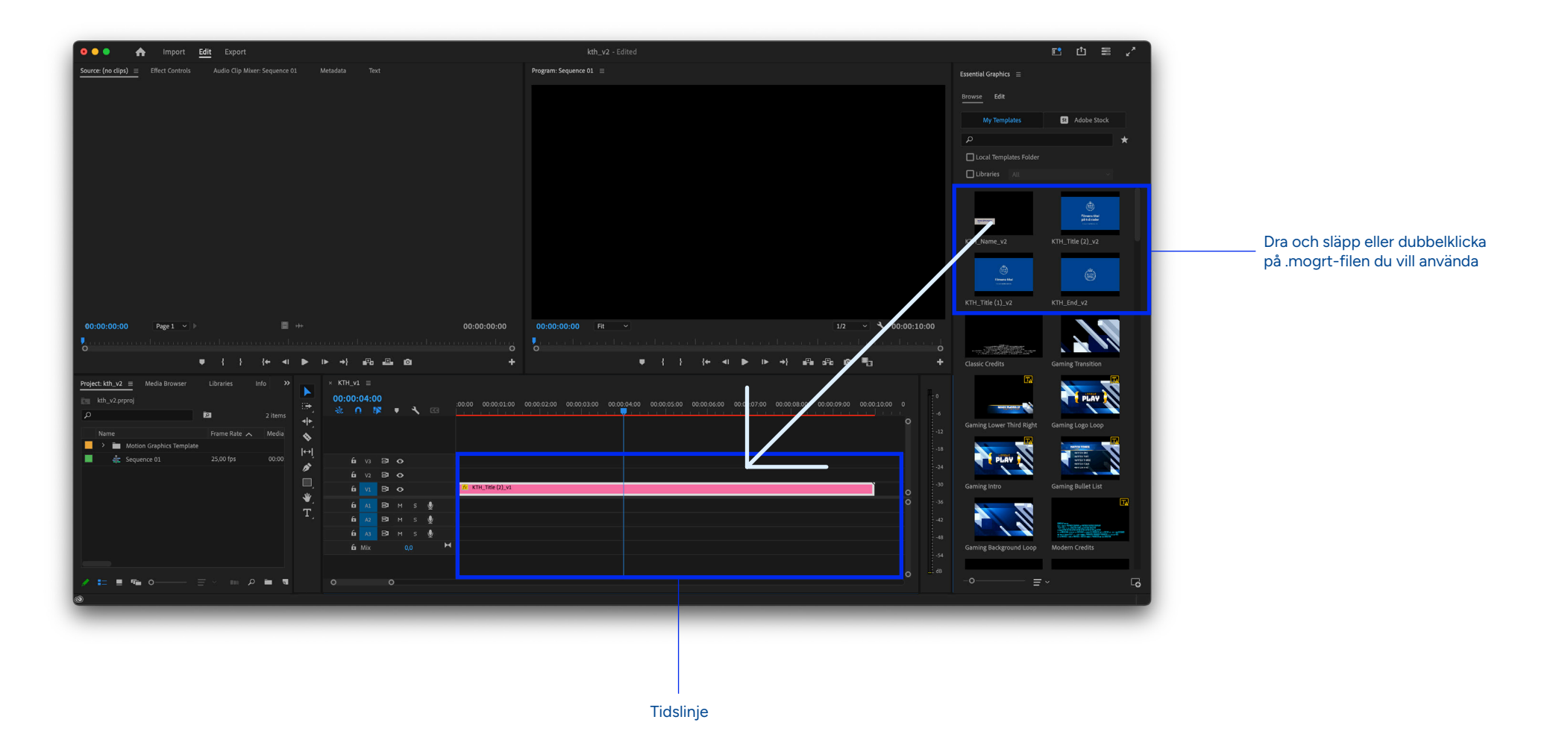

Efter att ha lagt till .mogrt-filen i tidslinjen kan du anpassa den ytterligare genom att ändra dess egenskaper i "Edit"-tabben i Essential Graphics-fönstret: text, färg och i vissa fall på/av för olika element.

### **Startplatta (1 rad)**

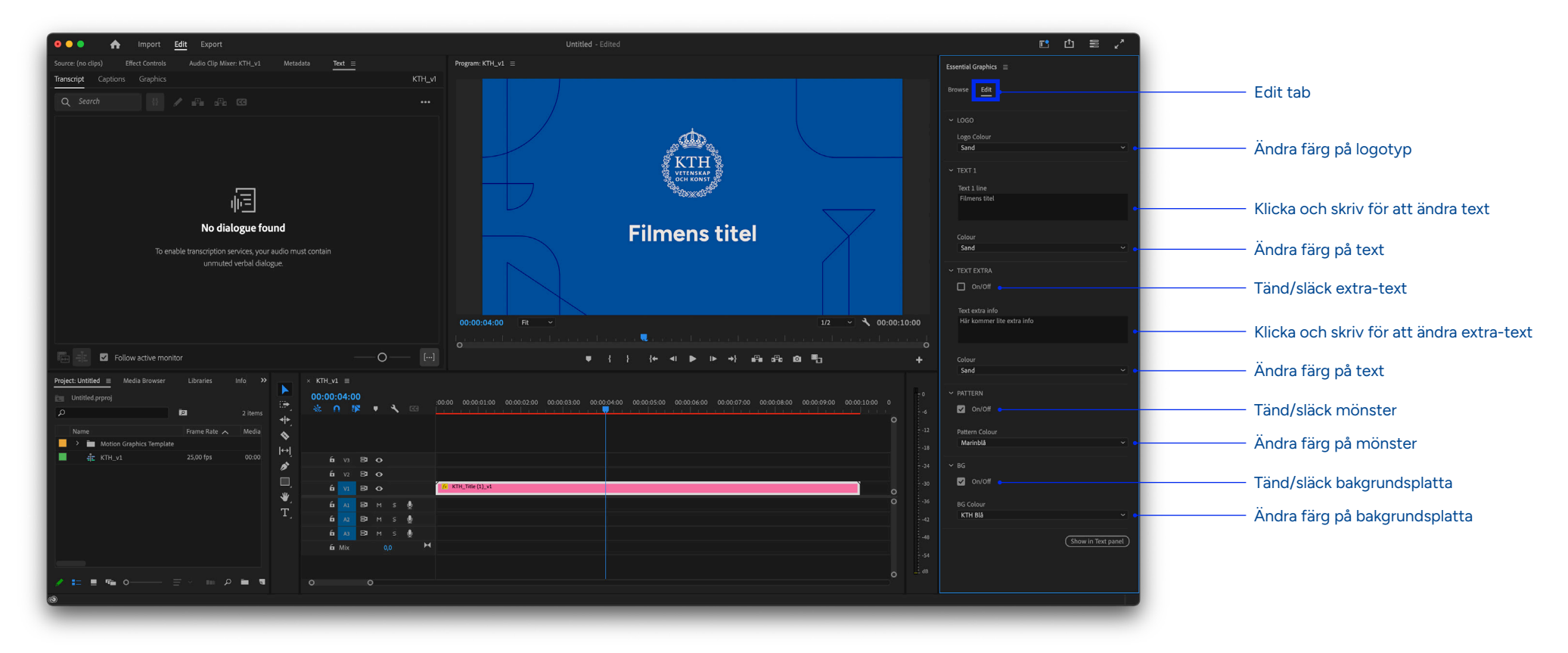

### **Startplatta (2 rader)**

![](_page_7_Picture_3.jpeg)

### **Namnskylt**

![](_page_8_Figure_3.jpeg)

### **Slutplatta**

![](_page_9_Picture_3.jpeg)

![](_page_10_Picture_0.jpeg)